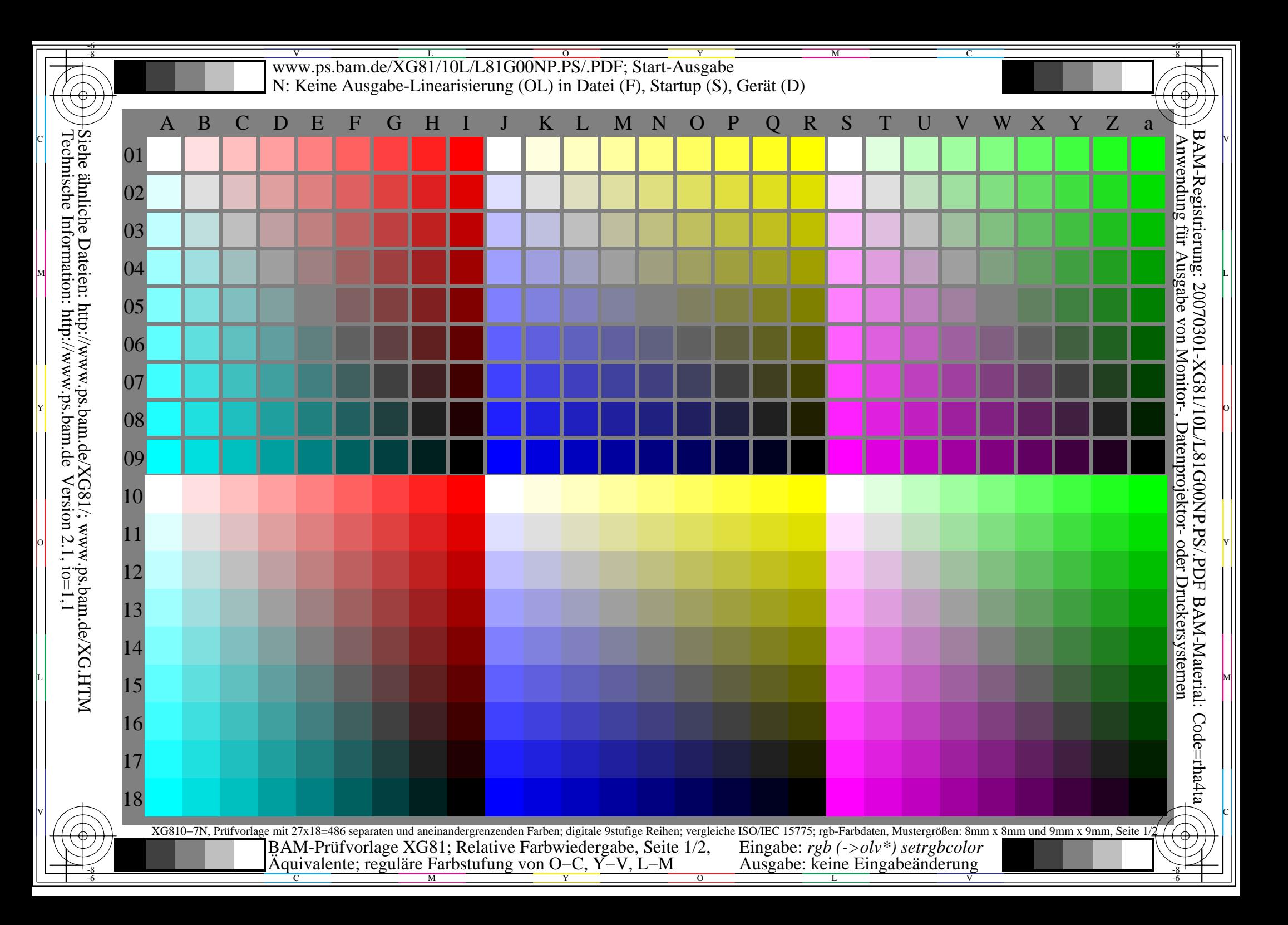

C

-8

-8

Technische Information: http://www.ps.bam.de

 $Version 2.1, io=1,1$ 

Siehe ähnliche Dateien: http://www.ps.bam.de/XG81/; www.ps.bam.de/XG.HTM

M

Y

 $\overline{O}$ 

L

V

-6

BAM-Material: Code=rha4ta

-6

Anwendung für Ausgabe von Monitor-, Datenprojektor- oder Druckersystemen

BAM-Registrierung: 20070301-XG81/10L/L81G01NP.PS/.PDF

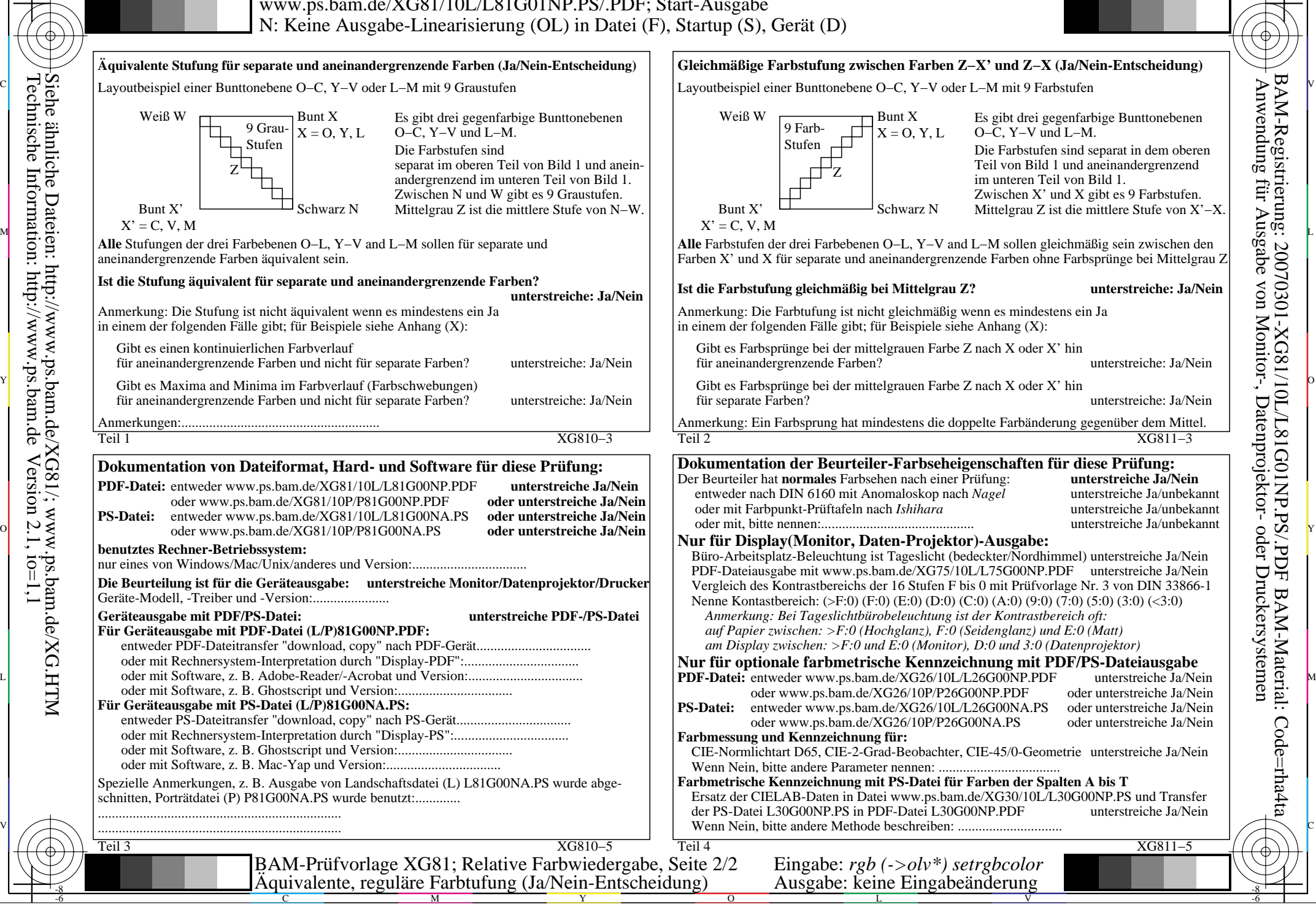

M

C